# **TRABAJO PRACTICO N° 4**

## **Transistores, polarización y medición de sus parámetros mas importantes.**

#### **Materiales:**

Transistores BC548 - BC 558 -TIP 41 - 2N3055 - Resistencias de 1/4 w- Fuente de 12 VDC - Hojas de datos de los TBJs mencionados.

a) Describir el procedimiento para medir el β o HFE de un transistor con el tester. Este dato obtenido es siempre válido ?. Justifique la respuesta.

Complete la siguiente tabla:

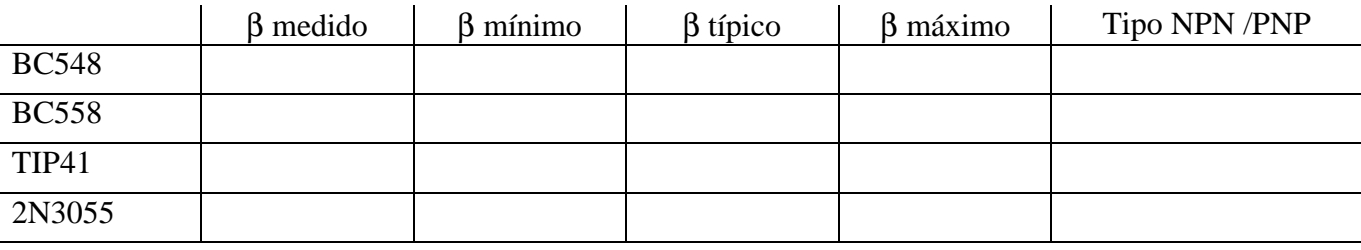

Graficar cada uno de los transistores indicando su símbolo, terminales, forma y nombre de su encapsulado.

- b) Explicar el significado de polarizar un transistor.
- c) Para cada uno de los transistores mencionados y mediante el empleo de resistencias comerciales (de hasta 1/4 W):
- ÿ Polarizar los transistores para obtener una VCE =DATO con error del 5%.
- ÿ Realizar el esquema del circuito empleado, indicando los sentidos de las corrientes y tensiones.
- ÿ Calcular todas las magnitudes que pide la tabla 1 completando la columna **Valores calculados**.
- ÿ Implementar los circuitos en protoboard y completar la columna **Valores medidos**.

## **Tabla 1**

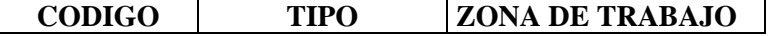

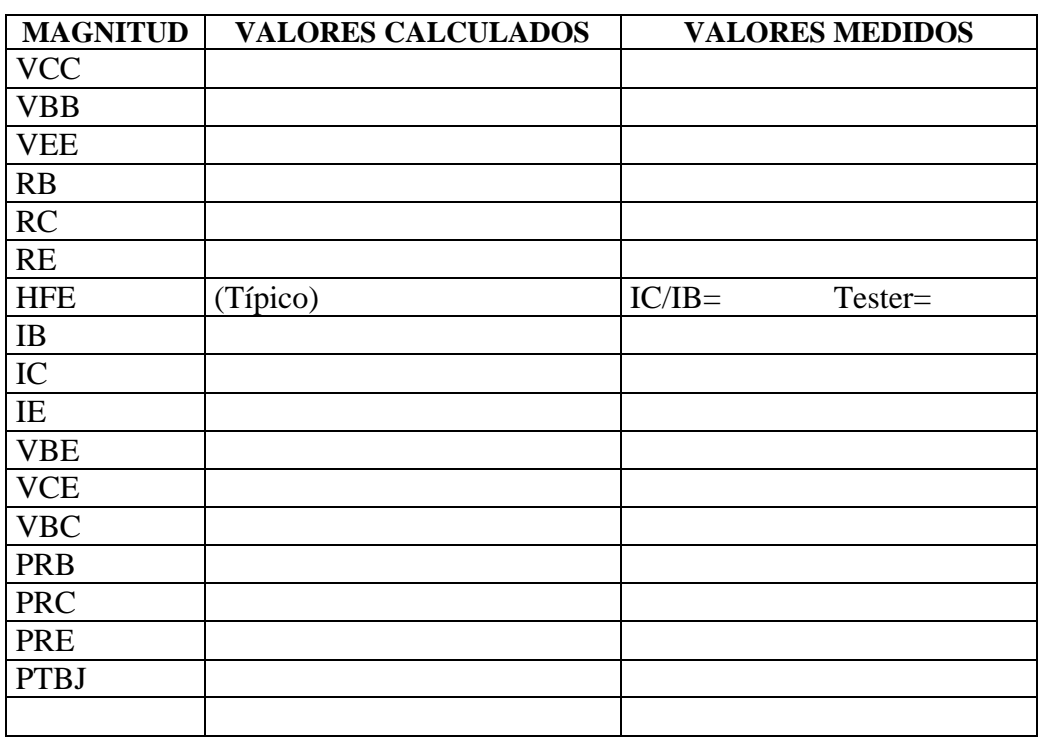

**\*\*\*Sea ordenado, a continuación de cada circuito debe figurar una Tabla 1\*\*\***

d) Datos del instrumento empleado

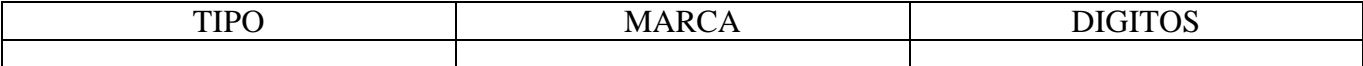

e) Incluir hojas de datos de los transistores.

#### f) **TBJ EN ZONA DE SATURACION**:

Al circuito empleado para polarizar al BC548, realícele los cambios necesarios para llevar el TBJ a la zona de SATURACION, graficar circuito y completar una Tabla 1 para este caso.

#### g) **TBJ EN ZONA DE CORTE**:

Al circuito empleado para polarizar al BC548, realícele los cambios necesarios para llevar el TBJ a la zona de CORTE, graficar circuito y completar una Tabla 1 para este caso

DATO :  $|VCE|$  =

NOTA: Este enunciado al igual que parte de la información adicional necesaria puede bajarla desde **http://www.geocities.com/djbolanos**